## **Half Yearly Question Paper**

## **XI-IP 2018-19**

## **Time: 3:00 Hr Max Marks:70**

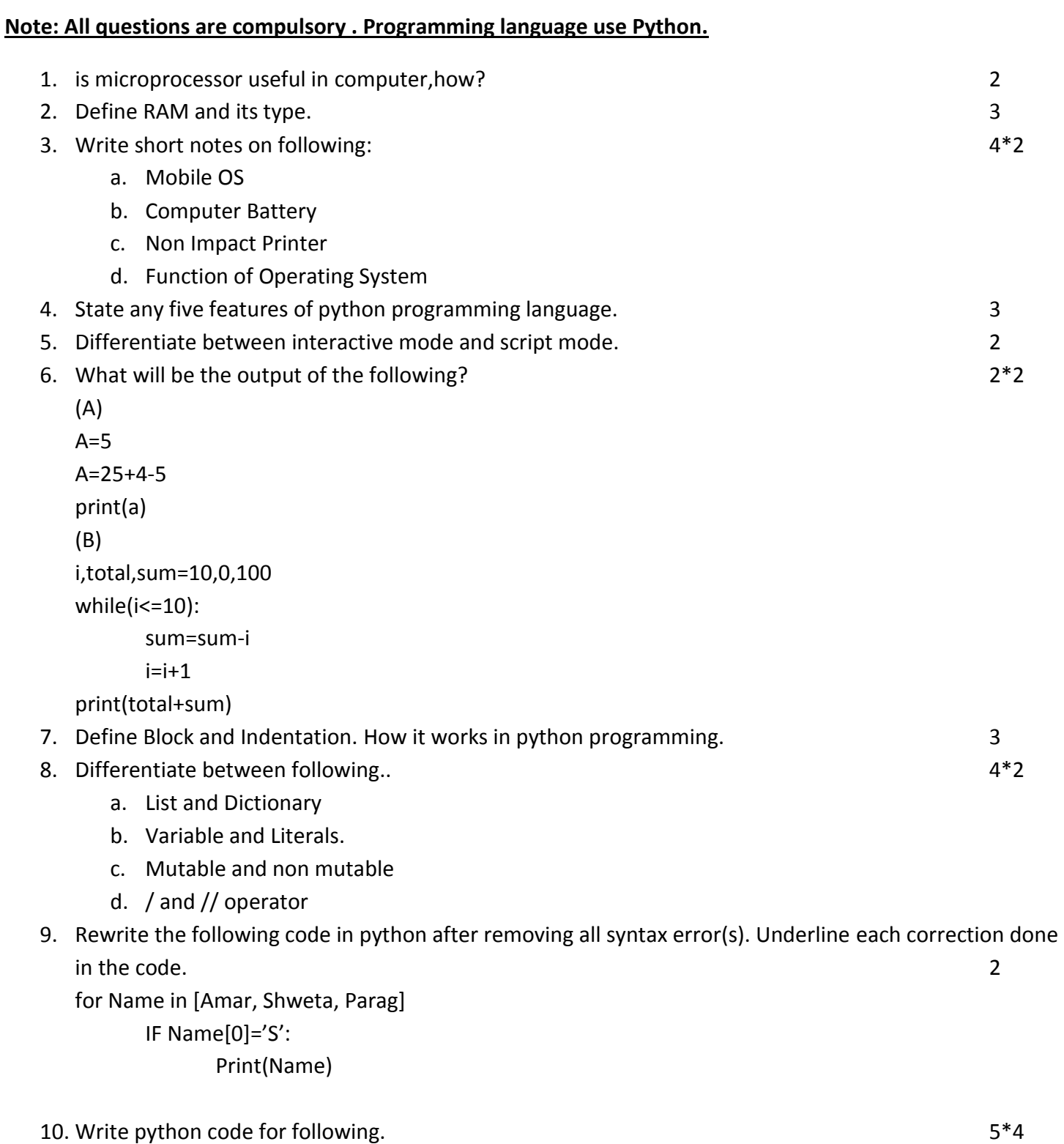

- a. To calculate simple interest upon given amount, rate of interest and time.
- b. To convert the temperature given in Celsius to Fahrenheit.
	- c. To calculate Bill amount as per given criteria..

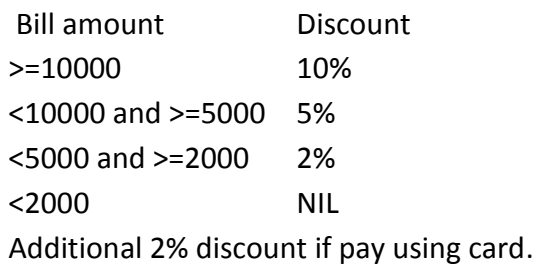

- d. To find the prime number series of numbers till 100.
- e. To print following
	- 1
	- 1 2
	- 1 2 3
	- 1 2 3 4

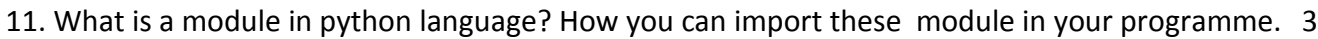

- 12. Draw flow chart to calculate sum of first 50 natural numbers. 3
- 13. Differentiate between Pseudo code and Decision tree using suitable example. 3
- 14. Explain any three String handling function used in python programming. The same of 3
- 15. How del ()is different from pop()? Write a programme in python to delete all even numbers from a list.

3